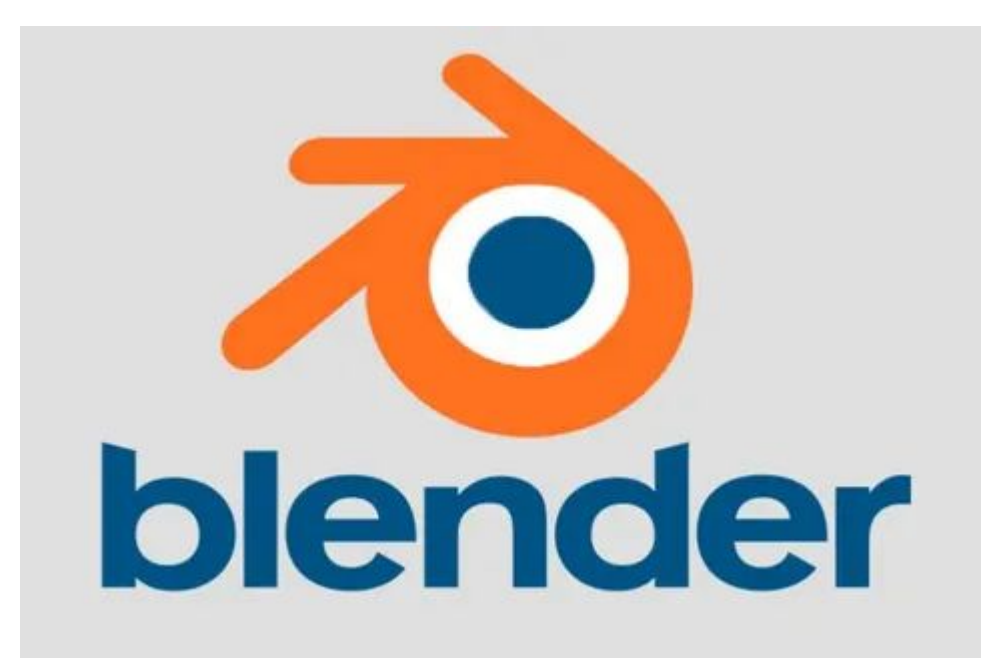

## Модификаторы Blender 3D

Деформация 3D объектов

## Здравствуйте ребята! Сегодня предлагаю продолжить знакомство с возможностями программы Blender 3 D при помощи видеоурока: https://www.youtube.com/watch?v=OKqAMoQOOSc

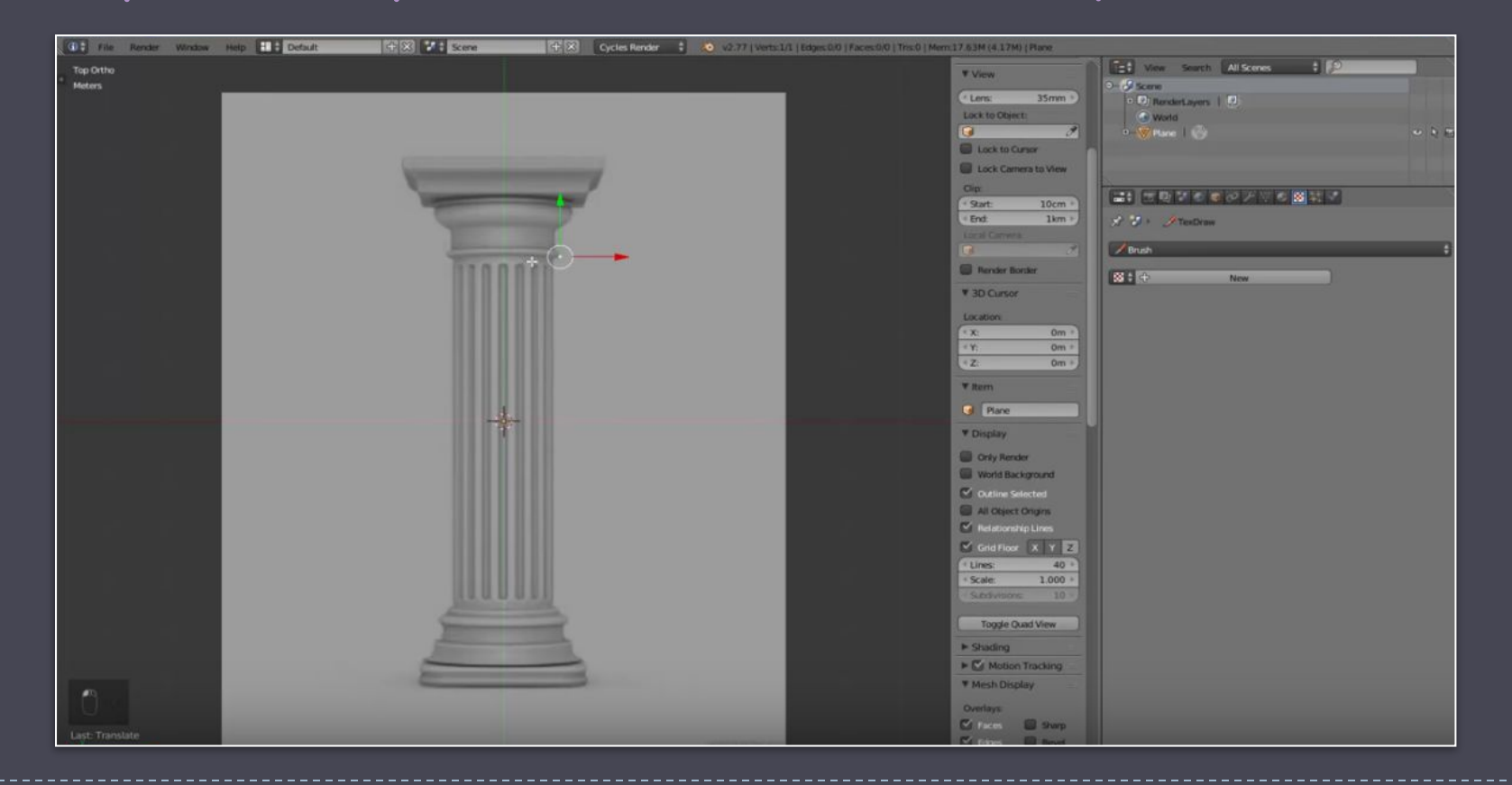